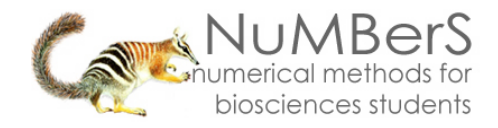

### **SPSS 13.0 HELP SHEET: Mann-Whitney U test**

#### **CONTENTS**

- 1. How to enter data to do a Mann-Whitney U test.
- 2. How to do a Mann-Whitney U test.

#### **1. How to enter data to do a Mann-Whitney U test.**

For general advice on data entry see the "**How to enter data into SPSS"** help sheet.

Mann-Whitney U tests are used on unrelated data: Data for the dependent variable goes in one column and data for the independent variable goes in another. In this example, the dependent variable is *BMD* and the independent variable is *SEX*. *BMD* is bone-density measurement measured in grams per square centimetre of the neck of the femur which is a scale level of measurement). *SEX* is measured at the nominal level: either 1 (value label  $=$  female) or 2 (value label  $=$  male).

#### **Variable View:**

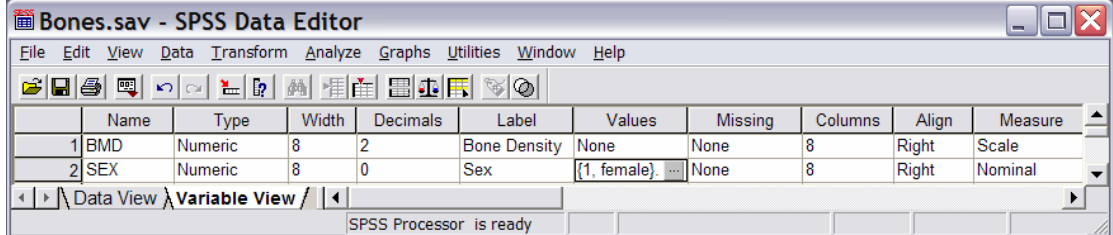

## **Data View Contract Contract Contract Data View Contract Contract Contract Contract Contract Contract Contract Contract Contract Contract Contract Contract Contract Contract Contract Contract Contract Contract Contract Con**

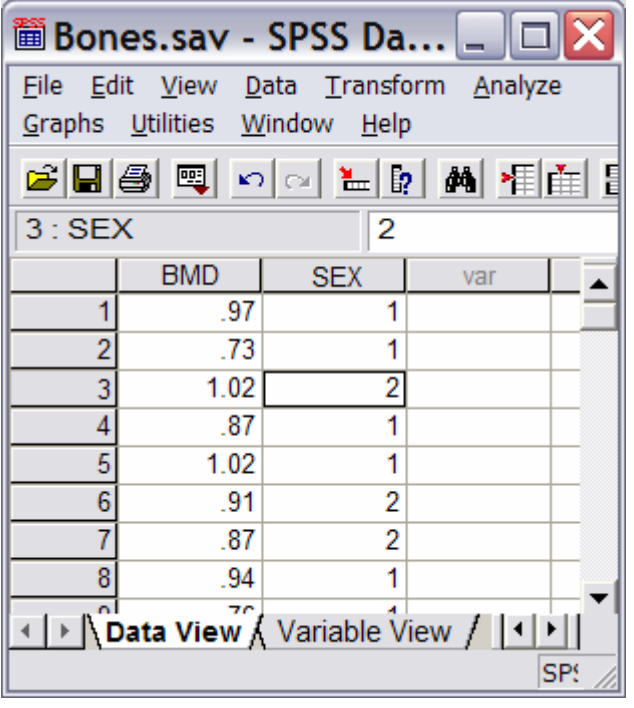

# **(View – Value Labels off) (View – Value Labels on)**

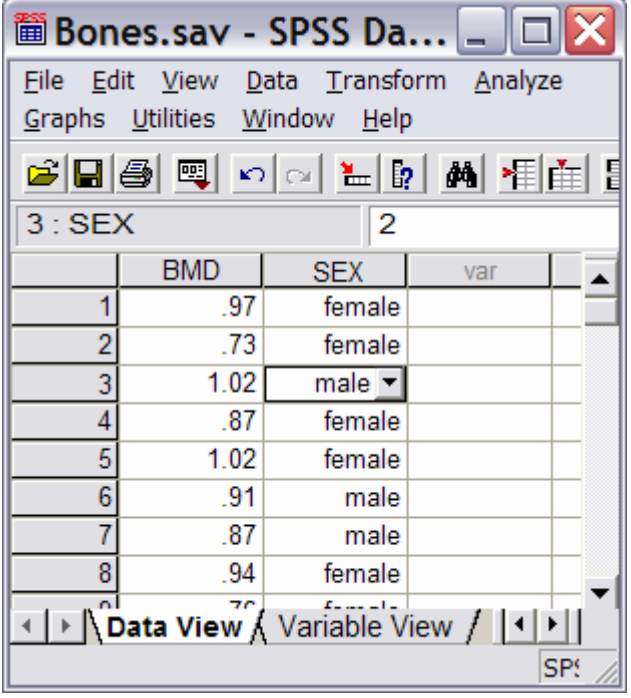

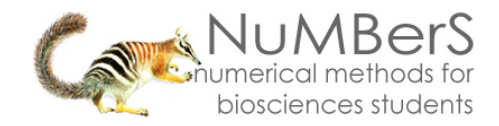

#### **2. How to do a Mann-Whitney U test…**

To get SPSS to conduct a Mann-Whitney U test :

Open your data file.

Select: Analyze – Nonparametric Tests – 2 Independent Samples*...* This will bring up the Two-Independent-Samples Tests window (below, left):

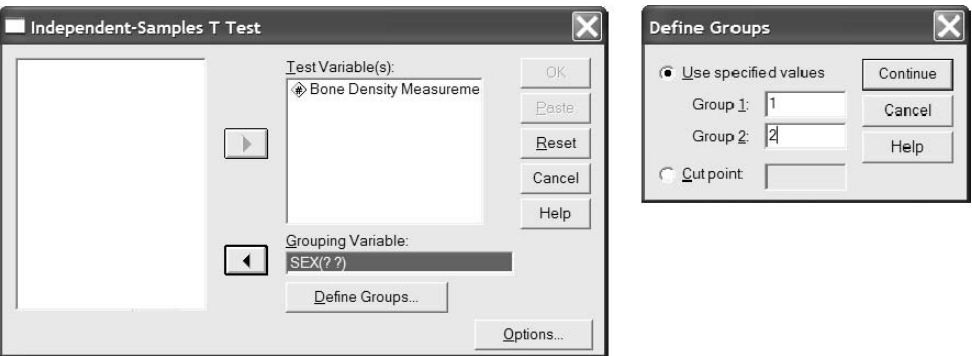

Select the variable that you want to analyse, and send it to the **Test Variable List** box (in the example above this is *Bone Density Measurement*). Select the independent variable, and send it to the **Grouping Variable** box (in the example above this is *Sex*).

Press the **Define Groups** button to bring up the Define Groups window (above right). Under **Group 1** type the number code for the first sample (in the example above this is *1*). Under **Group 2** type the number code for the first sample (in the example above this is *2*). Click Continue and then OK.

*.n1*

The key elements of the output are:

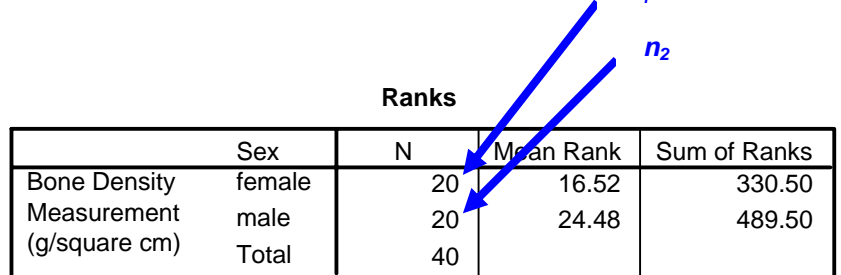

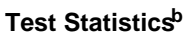

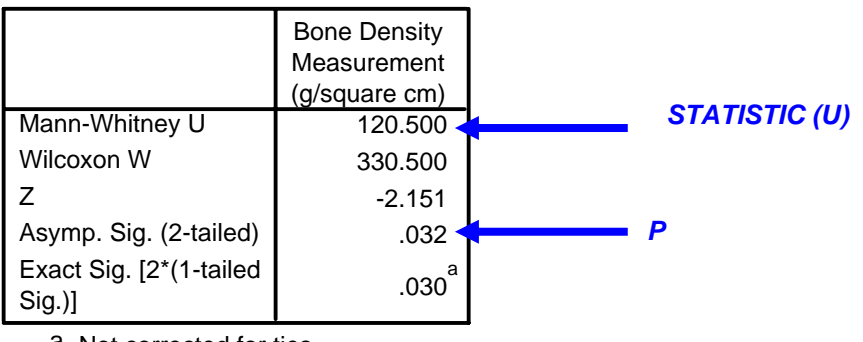

a. Not corrected for ties. b. Grouping Variable: Sex